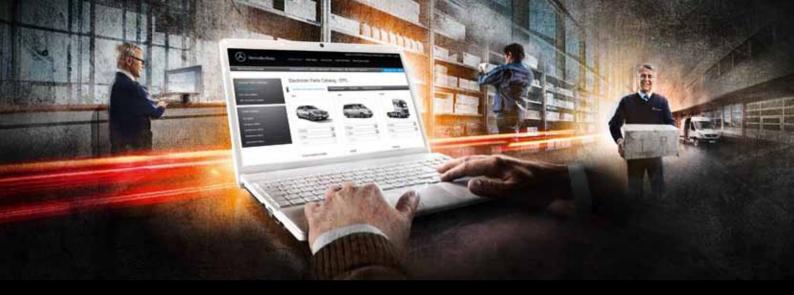

#### Mercedes-Benz WebParts

A quick guide to your personal online ordering service for Mercedes-Benz GenuineParts.

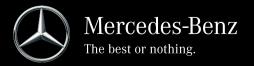

# The entire Mercedes-Benz GenuineParts catalog is just as few clicks away.

All you need for Mercedes-Benz WebParts:

Mercedes-Benz WebParts offers you access to the complete manufacturer parts catalog, which amounts to more than 650.000 Mercedes-Benz GenuineParts. Order online 24 hours a day from the dealer of your choice - 365 days a year. Mercedes-Benz WebParts is personalised to your agreed terms with the retailer and can give you up to date information on Mercedes-Benz GenuineParts availability and price. And you can be sure you will never miss any of our attractive special offers.

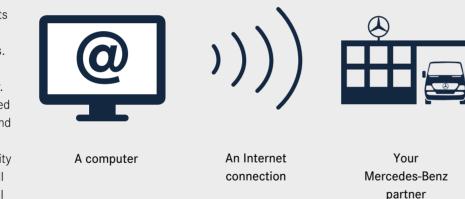

Log in and take advantage of Mercedes-Benz WebParts:

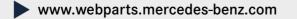

# Order online effectively, conveniently and quickly.

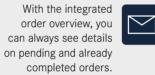

You can update your shopping cart at any time as desired. specify order type and mode of shipment and send your order directly to the dealer of your choice.

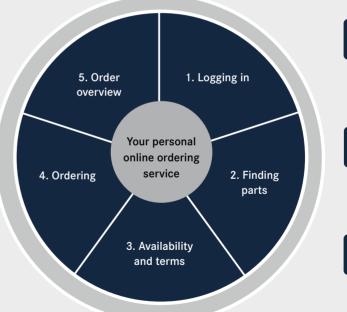

LOGIN

Register and get started: You can find the most important functions directly on the personalized home screen.

%

Clearly arranged parts search and selection: From the parts catalog, the current sales campaigns or via a direct entry in your shopping cart.

Complete transparency: All prices are based on your individual terms. Additionally, the current availability at your MB partner is shown.

### Your contact person.

Start Mercedes-Benz WebParts via www.webparts.mercedes-benz.com and enter your personal access data. If you do not have any login information yet or want further information, please contact your Mercedes-Benz partner.

> Vour contact person in case of questions: Customer hotline: 0900 1372 878\* (Germany only)

\* 49 cents per minute from a German landline, mobile phone prices may vary.

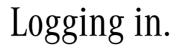

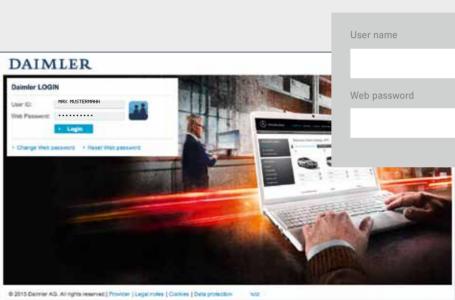

#### Your personal access data:

#### 6

Mercedes-Benz

This lies which

**Quick start / Personal Favourites** 

Section 20

**EPC browsing tostore** 

Canal Mileschie Partiel would Balant

Save 200 Educate LOPTING TOR Canole 18th-Unit experience.

Canal 12th and including ball

Welcome to Mercedes-Benz WebParts,

A Historischill On the street detach ite.

# Access through your personal home screen.

supply not have been more been it that I have

### Quick identification of Mercedes-Benz GenuineParts.

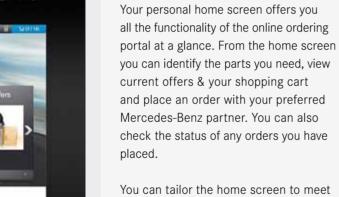

your own needs. For example, create favorites for your latest orders or searches so you can open them up immediately after logging in.

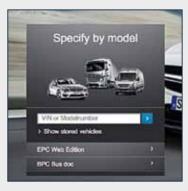

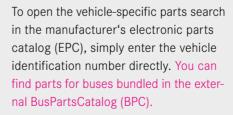

Direct input 45 e.a. A0004604000 List import Use order template

If you know the part number you need then you can use the direct input function, saving you more time. Or, if there are several part numbers, you can use Excel import or stored ordering templates.

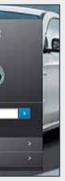

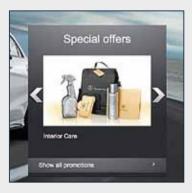

With the offer ticker, you can see all special offers from your Mercedes-Benz partner and use the opportunity to profit from special prices.

### Conveniently finding parts.

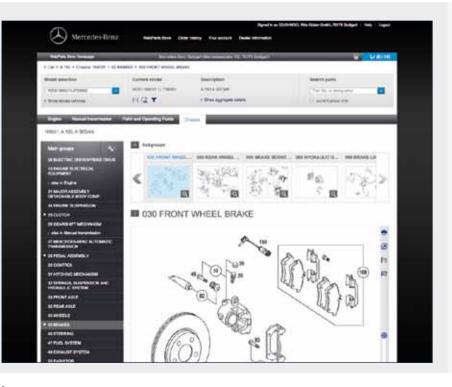

By entering the vehicle identification number, you ensure that the as-built configuration of the vehicle and its components is correct when finding parts.

In addition to the vehicle data which you can also open up in the form of the data card, you have the opportunity to save your vehicles to have them directly available during the next search.

Next, find the requested Mercedes-Benz GenuineParts in the displayed main and subgroups.

# Individual prices and current availability.

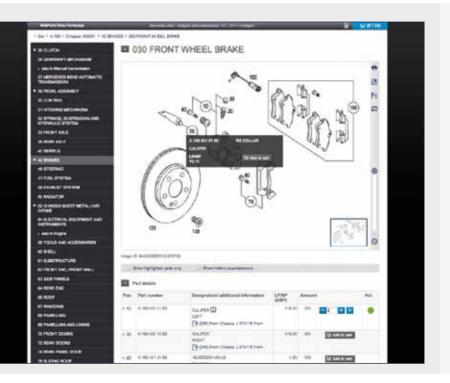

Select the genuine parts directly from the illustration or via the parts list and place them into your shopping cart.

You will already get information on the current availability and on your individual terms at this point.

To get an even better overview when selecting parts, you can select from different display options.

#### Save time using the direct entry feature.

# From the campaign offer into the shopping cart.

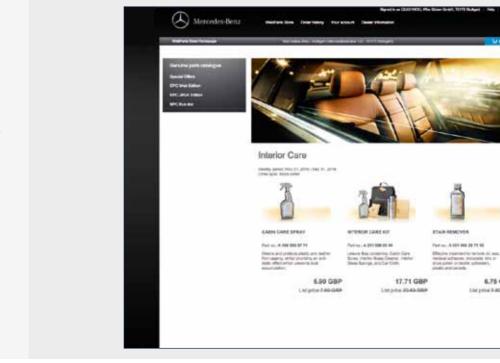

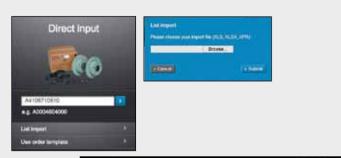

|                                                                                                    | Order tompla                                                                                                    | 100                                                                                                    |            |         |
|----------------------------------------------------------------------------------------------------|----------------------------------------------------------------------------------------------------|----------------------------------------------------------------------------------------------------|------------|---------|
| The science                                                                                                    | Order tempta                                                                                                    | oers.                                                                                                    |            |         |
|                                                                                                    | And in case of the local division of the local division of the loc | of the local division of the local divisiono |            |         |
| Presidenting<br>December allow                                                                                   | 1.000                                                                                                    | Order State                                                                                                    | Encoding 1 | Publish |
| and the second second second second second second second second second second second second second second second | a dana                                                                                                    | No. 21, 2256 12 (21 PM                                                                                                    | arts film  | 1       |
| Gente peti margar                                                                                                | 10.044                                                                                                    | 9x2.27x10499                                                                                                    | and the    | +       |
|                                                                                                    | 0.00                                                                                                    | 10-2.211110-009                                                                                                    | 49.08      |         |
| Castorian.                                                                                                    | C Never                                                                                                    | 10.31271-01249                                                                                                    | an in      |         |
| Inc and lotter                                                                                                   | (2. Render                                                                                                    | Aug. (0, 12 + 17 17 and                                                                                                    | 44.74      | -       |
| PC-MARKE                                                                                                    | C seator.                                                                                                    | 10.01.01110.000                                                                                                    | 49.04      | 1       |
| BPC Real Box                                                                                                    | and the second second se                                                                                                    |                                                                                                    |            |         |
|                                                                                                    | and a second                                                                                                    |                                                                                                    |            |         |
|                                                                                                    |                                                                                                    |                                                                                                    |            |         |
|                                                                                                    |                                                                                                    |                                                                                                    |            |         |
|                                                                                                    |                                                                                                    |                                                                                                    |            |         |

Products you need on a regular basis can be conveniently combined in order templates. To do so, you can import parts lists or save orders as templates. This will save you time during the input.

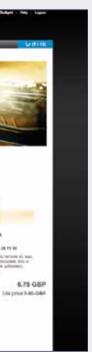

Get additional savings: You can find attractive campaign offers tailored to your needs directly after you log in. Take a look at them on a regular basis and take advantage of the current special prices offered by your Mercedes-Benz partner.

## Simple ordering at any time.

|       |       | an harayaya                                                                                                    | Record Ref         | and a list of the second second second second second second second second second second second second second s | 1941 - C          |                   | a yan                                  |
|-------|-------|----------------------------------------------------------------------------------------------------|--------------------|----------------------------------------------------------------------------------------------------|-------------------|-------------------|----------------------------------------|
| Sho   | ippi  | ing cart - gro                                                                                                  | uped view          |                                                                                                    |                   | The second second | 품약 가슴                                  |
| 174   | 141 - | etar 🔰                                                                                                    | Direction Director | un des 🔁 manitur des de                                                                                        | il dates          |                   | 0 He                                   |
|       |       |                                                                                                    | Drivinger (        | 100 mile ( ) 10                                                                                                | Contra            | 30                | - Chine of Sec.                        |
| *     | NHY.  | a di Statun                                                                                                    | -                  |                                                                                                    | 1.000             | _                 | _                                      |
|       |       |                                                                                                    |                    | Control Tax Tax                                                                                                | the Service of A  | inelastities      | No. VP (DAY                            |
|       | ÷     | Stari Inst                                                                                                    | - Inc.             | 1. 204 ACT NO. 5 No. 11. 204 ALC                                                                               |                   | bart it           | tertain wild<br>tarf, 182<br>Bana Blad |
| -     | 9     | Patterner                                                                                                    | Designation .      | Printing (SSP)                                                                                                 | Dawn.             | • •               | Ban Bai Print                          |
|       | 8     | ARCTICAL                                                                                                    | четацияные водтФ   | St. May True                                                                                                   |                   | • 00              | 8.0                                    |
|       | 0.    | 4-101-201-01-11<br>1-840-10-101                                                                                 | isatus @           | 0.700.000                                                                                                    | =-                | • • •             |                                        |
|       | 0     | a na azona a serie da serie da serie da serie da serie da serie da serie da serie da serie da serie da serie da | TO WY THE RACE Q   | du/methine                                                                                                    | P.8. 🖬 •          | • • •             | 16.0                                   |
|       |       |                                                                                                    |                    |                                                                                                    |                   | aller a           | tin prodictions                        |
|       |       |                                                                                                    |                    |                                                                                                    |                   | Take but of an    | 1 (DRP) - 96-                          |
| 10.00 | 3     |                                                                                                    | Oprime 1           | Naturity 1 D                                                                                                   | tiester (Sileiter | ,U                | Dist of last                           |
|       |       | -                                                                                                    |                    |                                                                                                    |                   |                   |                                        |

When you've found the Mercedes-Benz GenuineParts you need and placed them in the shopping cart, you can review the details, amend your order and when you are finished, simply place your order.

Transfer the shopping cart with the help of automatic grouping for the specific vehicle or as a general order.

Finally, select one of the offered order types and modes of shipment and add a personal message to your Mercedes-Benz partner to your order if necessary.

## Always informed about the order status.

| Carling lands Structure, d. 1 The lands data   Addressed Structure, d. 1 The lands data   Carling lands Structure, d. Structure, d. Structure, d.   Overlage juits Structure, d. Structure, d. Structure, d.   Overlage juits Structure, d. Structure, d. Structure, d.   Overlage juits Structure, d. Structure, d. Structure, d.   Overlage juits Structure, d. Structure, d. Structure, d.   Overlage juits Structure, d. Structure, d. Structure, d.   Overlage juits Structure, d. Structure, d. Structure, d.   Overlage juits Structure, d. Structure, d. Structure, d.   Overlage juits Structure, d. Structure, d. Structure, d.   Overlage juits Structure, d. Structure, d. Structure, d.   Overlage juits Structure, d. Structure, d. Structure, d.   Overlage juits Structure, d. Structure, d. Structure, d.   Overlage juits Structure, d. Structure, d. Structure, d.   Overlage juits Structure, d. Structure, d. Structure, d.   Overlage juits Structure, d. Structure, d.                                                                                                    |
|----------------------------------------------------------------------------------------------------|
| Operation party setting and<br>Queue sches     Part     State     Part settings     Ansist of gifts     State and<br>State sches     State and<br>State sches     State sches     State sche |
| Special Chain     2     40 (2041)     50 (2012)     50 (2012)     50 (2012)     50 (2012)     50 (2012)     50 (2012)     50 (2012)     50 (2012)     50 (2012)     50 (2012)     50 (2012)     50 (2012)     50 (2012)     50 (2012)     50 (2012)     50 (2012)     50 (2012)     50 (2012)     50 (2012)     50 (2012)     50 (2012)     50 (2012)     50 (2012)     50 (2012)     50 (2012)     50 (2012)     50 (2012)     50 (2012)     50 (2012)     50 (2012)     50 (2012)     50 (2012)     50 (2012)     50 (2012)     50 (2012)     50 (2012)     50 (2012)     50 (2012)     50 (2012)     50 (2012)     50 (2012)     50 (2012)     50 (2012)     50 (2012)     50 (2012)     50 (2012)     50 (2012)     50 (2012)     50 (2012)     50 (2012)     50 (2012)     50 (2012)     50 (2012)     50 (2012)     50 (2012)     50 (2012)     50 (2012)     50 (2012)     50 (2012)     50 (2012)     50 (2012)     50 (2012)     50 (2012)     50 (2012)     50 (2012)     50 (2012)     50 (2012)     50 (2012)     50 (2012)     50 (2012)     50 (2012)     50 (2012)     50                                                                                                    |
| BPC_AVA-bitter     BW       art[barter     [1] [1].734/188     Deck_321/63 (R)     B188     Disease       art[barter     [2] [1].734/188     Deck_321/63 (R)     B188     Disease                                                                                                    |
|                                                                                                    |
|                                                                                                    |

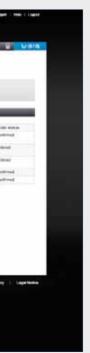

The "Order History" function allows you to manage your orders. All orders, completed or in progress, are shown here.

All orders can be exported (for example to MS Excel) or printed, to help you keep track of your orders and plan your work.

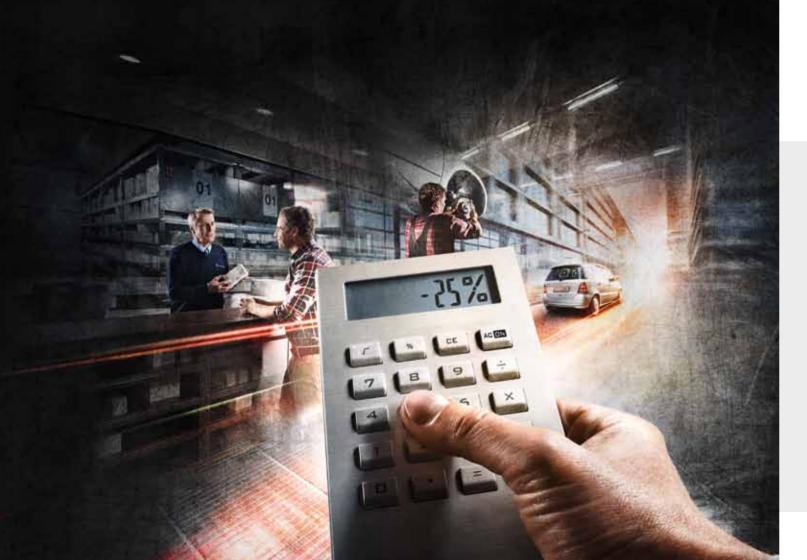

# Mercedes-Benz WebParts is designed to help you:

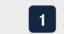

Order Mercedes-Benz GenuineParts around 1 Under Mierococo Della the clock on individually specified conditions

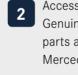

Access the entire range of Mercedes-Benz GenuineParts, genuine remanufactured parts and genuine accessories from Mercedes-Benz, smart and Setra Buses

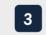

Access to vehicle specific parts by using 3 Access to volume the VIN function

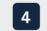

Be immediately aware of parts availability 4 and delivery terms for each part you select

- Manage your Mercedes-Benz GenuineParts 5 Manage your Mcrossee orders to support your workshop and cost planning
- Take advantage of special campaign offers 6 for Mercedes-Benz WebParts customers
- 7
- See what service offers your preferred Mercedes-Benz partner can support you with
- Keep track of your Mercedes-Benz 8 GenuineParts orders to ensure good customer service
- 9

Provided free of charge by your Mercedes-Benz partner

#### Make Mercedes-Benz WebParts a part of your success!

Experience for yourself how easy, quick and convenient your personal online ordering service is:

www.mercedes-benz.com/webparts

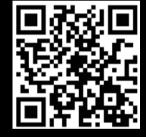

Mercedes-Benz GenuineParts are for the purpose of reuse only and are not intended for resale. Supplier: Daimler AG, Stuttgart, GSP/BPC, 6630.0255 01.00/0515, Printed in Germany